## **CONTEÚDO PROGRAMÁTICO**

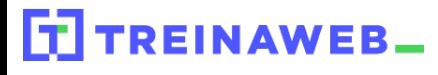

TreinaWeb Tecnologia LTDA CNPJ: 06.156.637/0001-58 Av. Paulista, 1765 - Conj 71 e 72 São Paulo - SP

#### C# (C Sharp) Básico Carga horária: 40 horas **C#**<br> **/ V** NET

# **CONTEÚDO PROGRAMÁTICO**

# **1 - Conhecendo o C# e o .NET Framework E** Introdução ao C# e ao .NET Framework **Porque C#?** Suporte a plataformas e tecnologias **Bibliotecas de código E** Conhecendo melhor o .NET Framework **P**rocesso de compilação/execução de uma aplicação .NET e a arquitetura do framework Questionário 3 questões

# **2 - Preparando o ambiente de trabalho D** Obtendo o Visual Studio Sobre o Visual Studio Criando uma solução Duração: 00:09:22

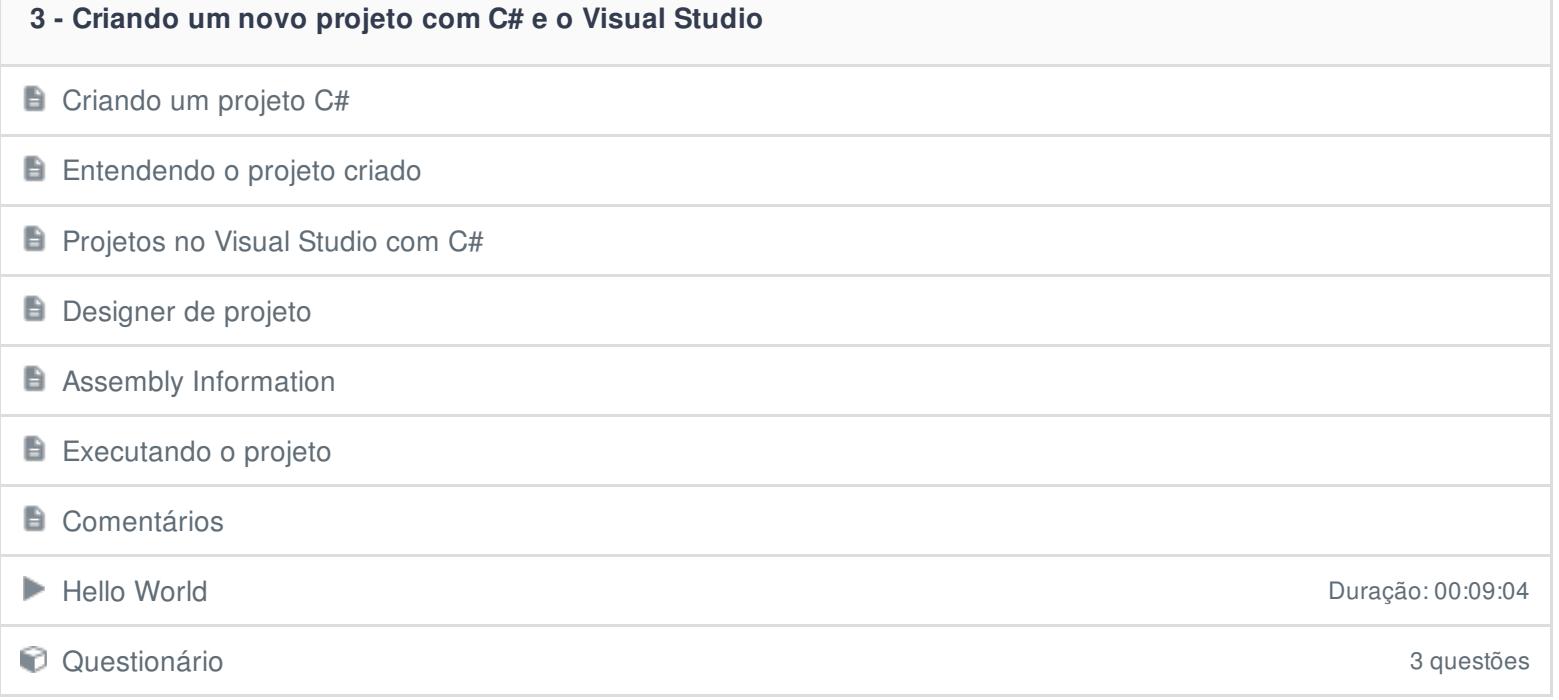

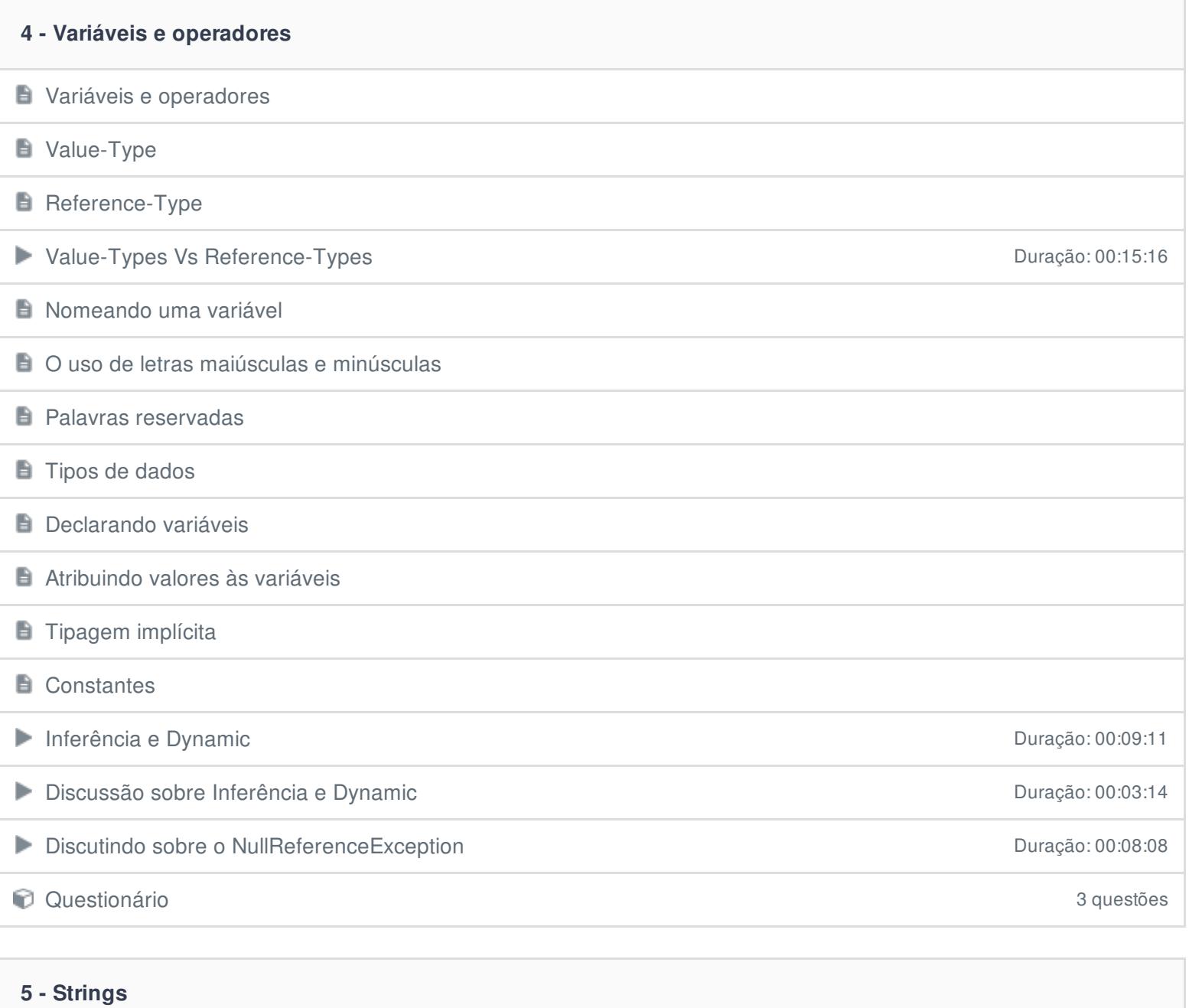

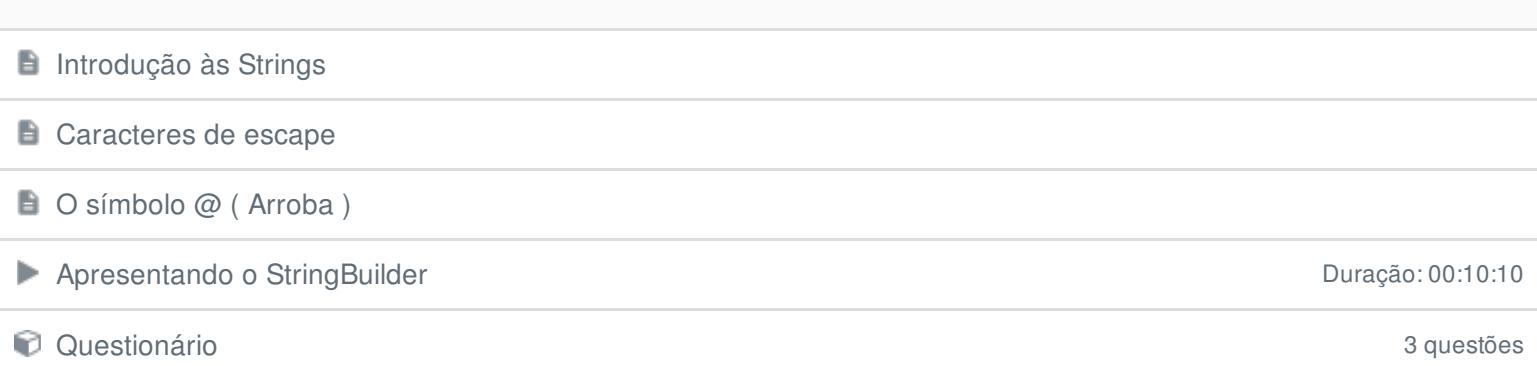

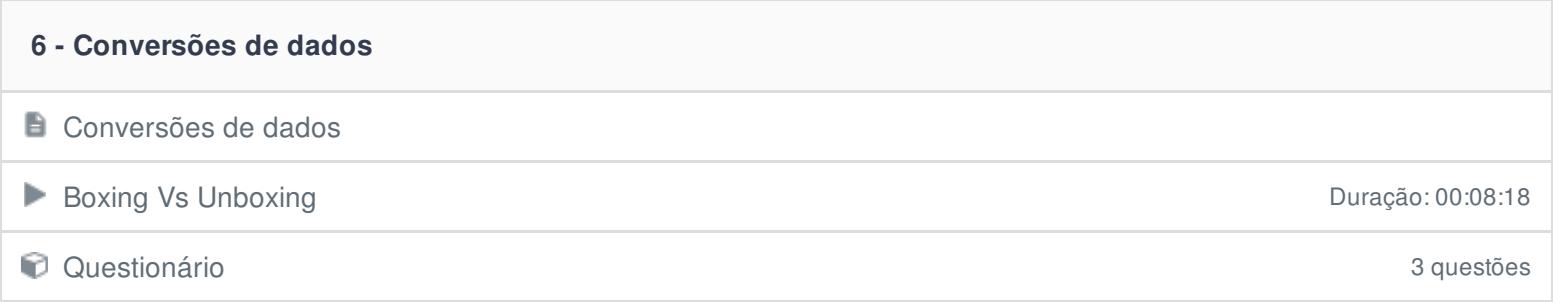

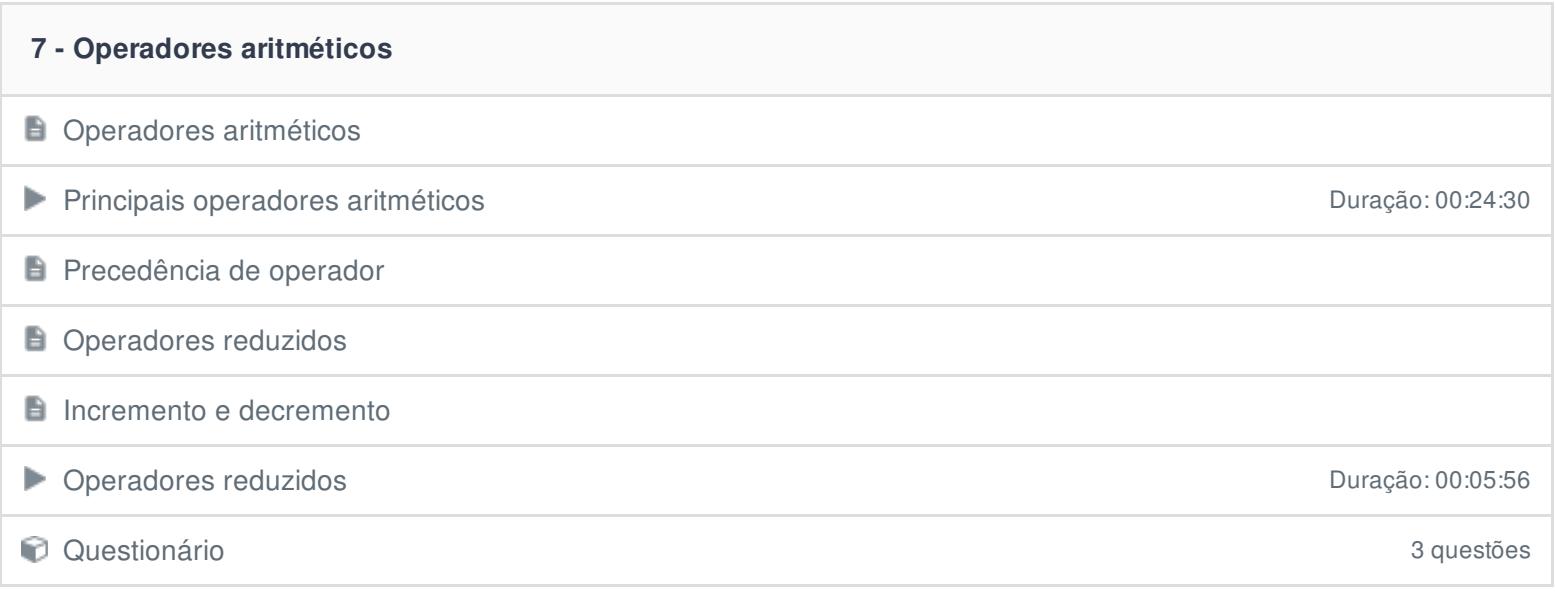

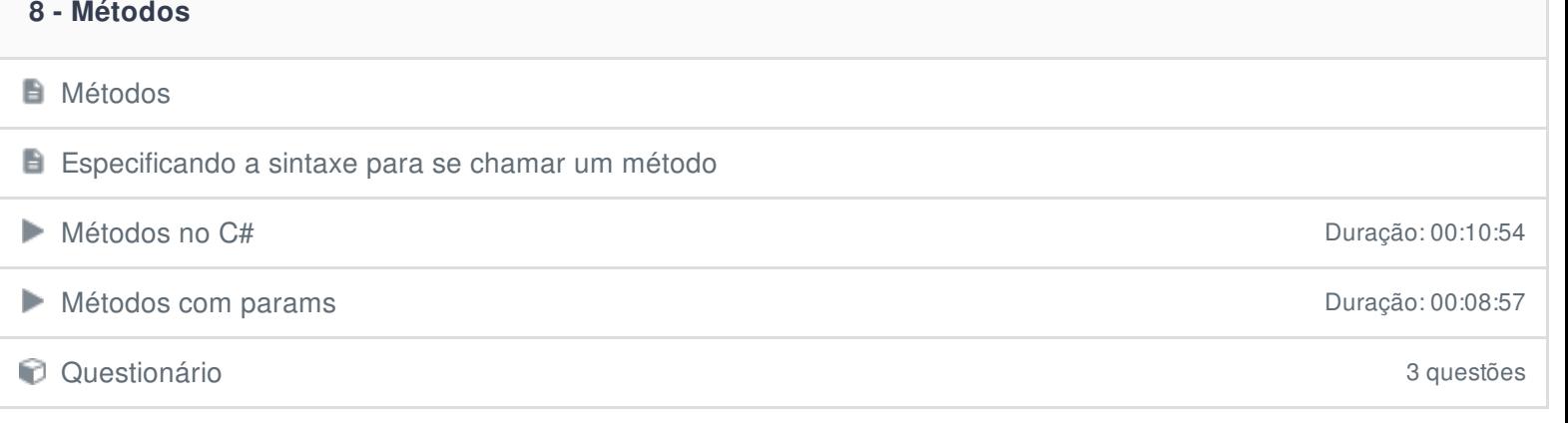

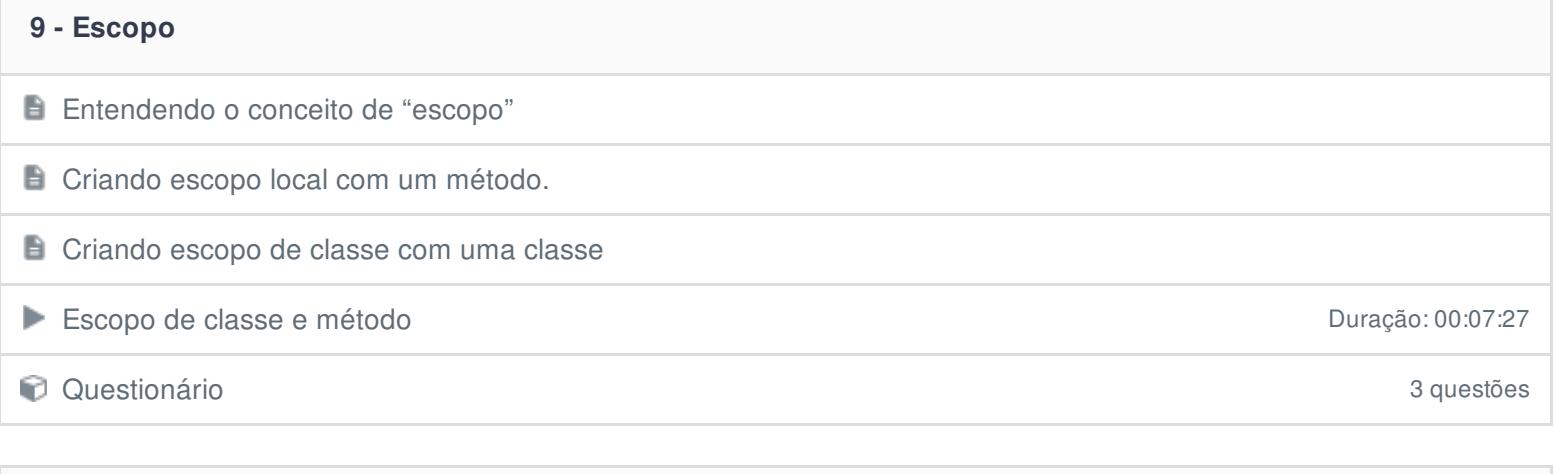

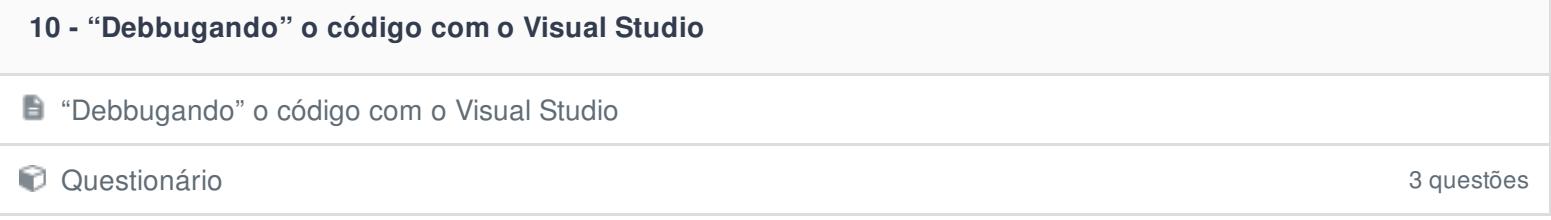

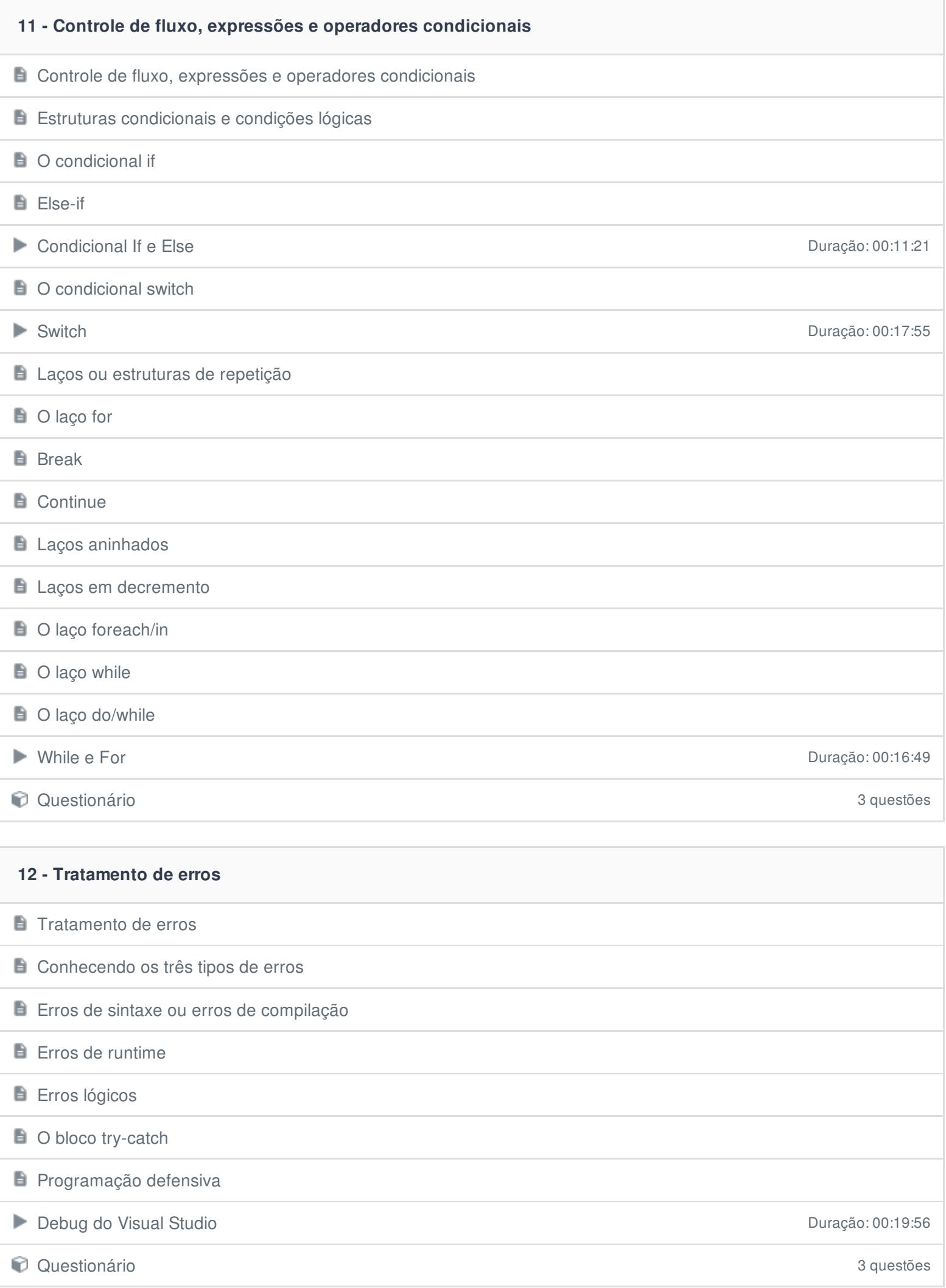

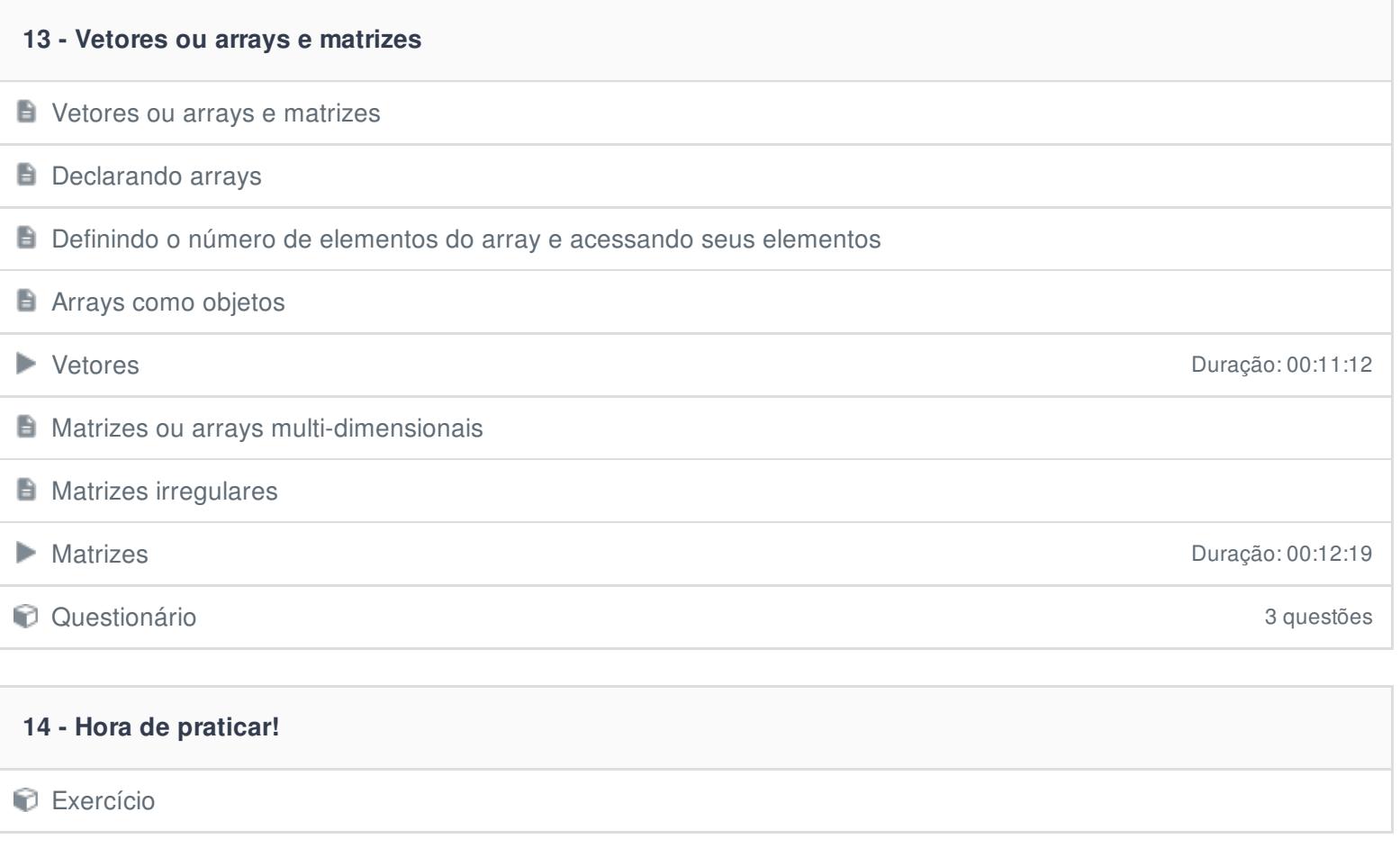

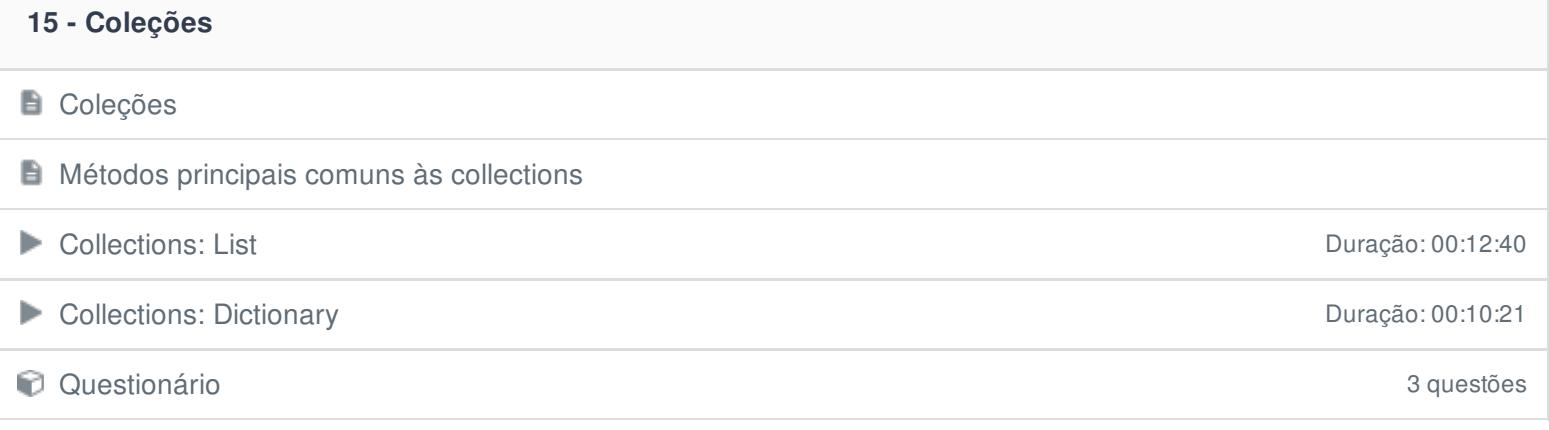

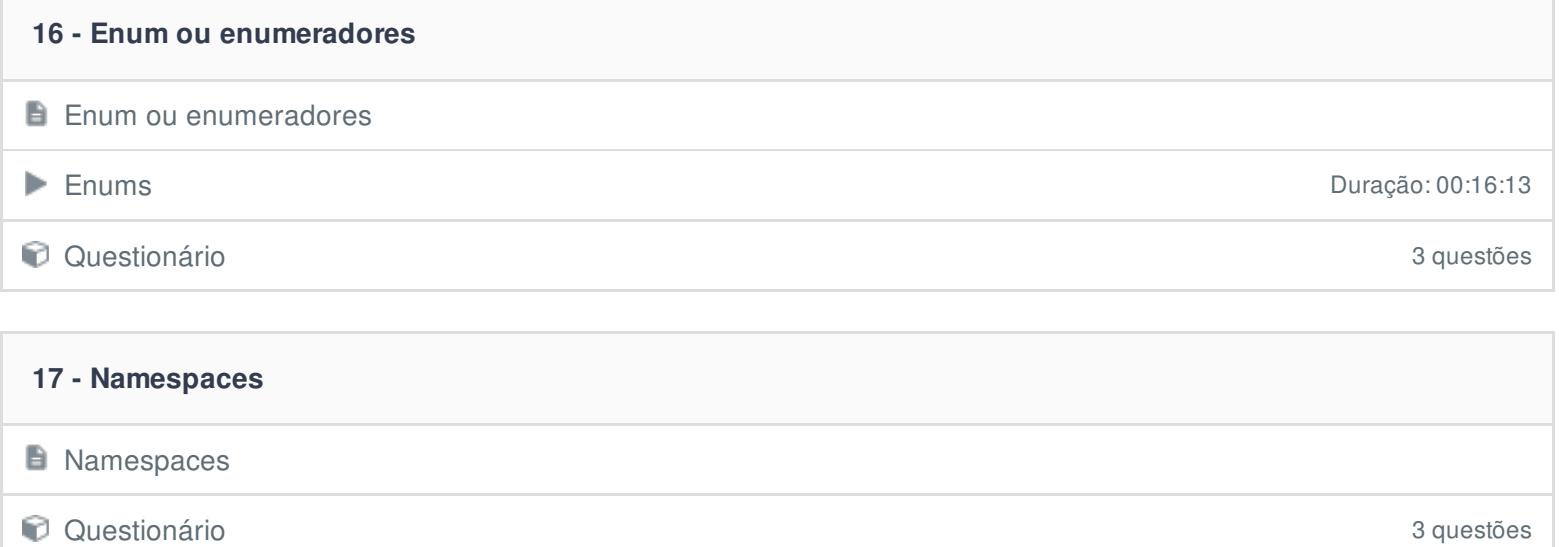

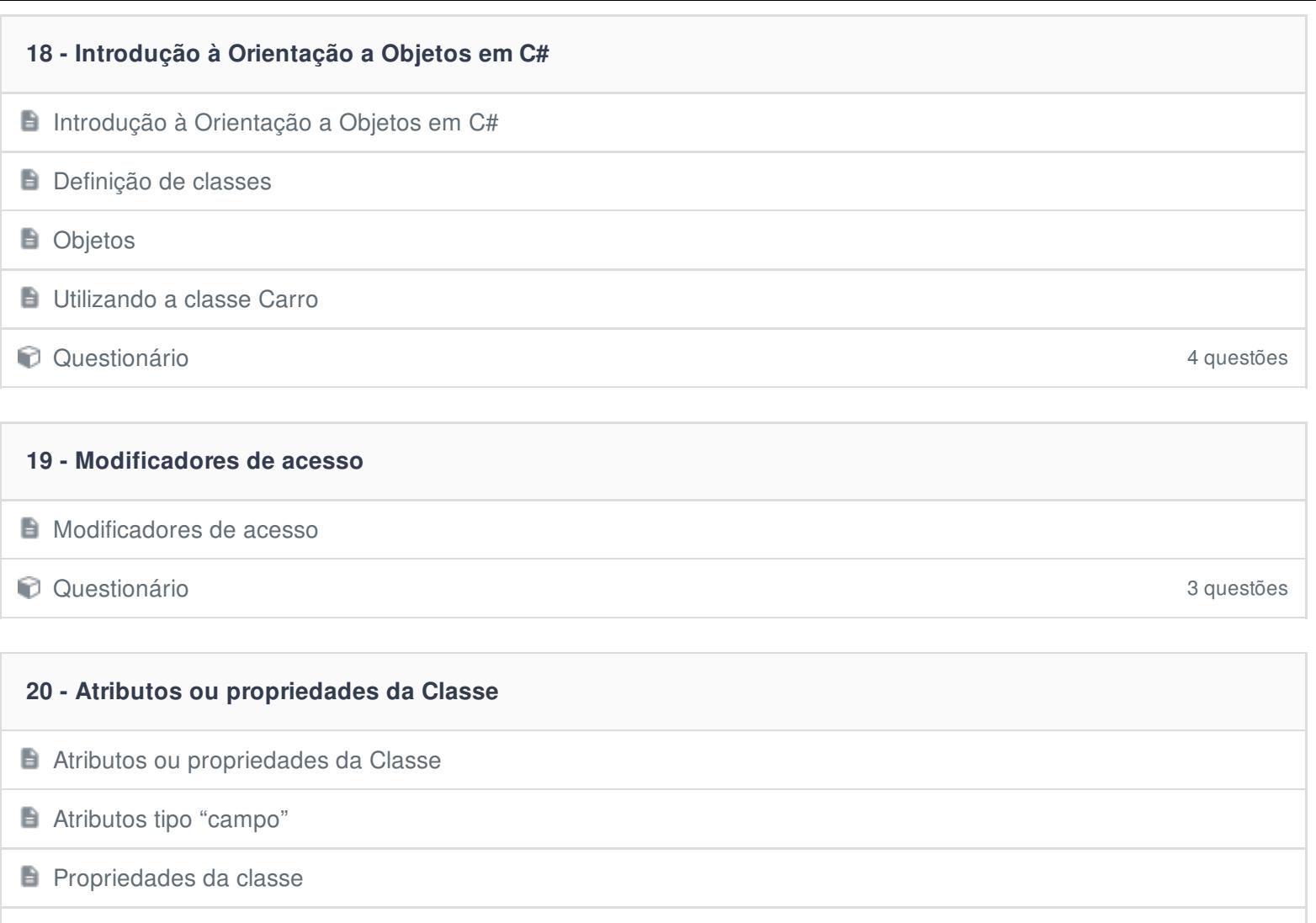

Classes, campos, propriedades e modificadores de acesso Duração: 00:16:05

**D** Questionário 3 questões

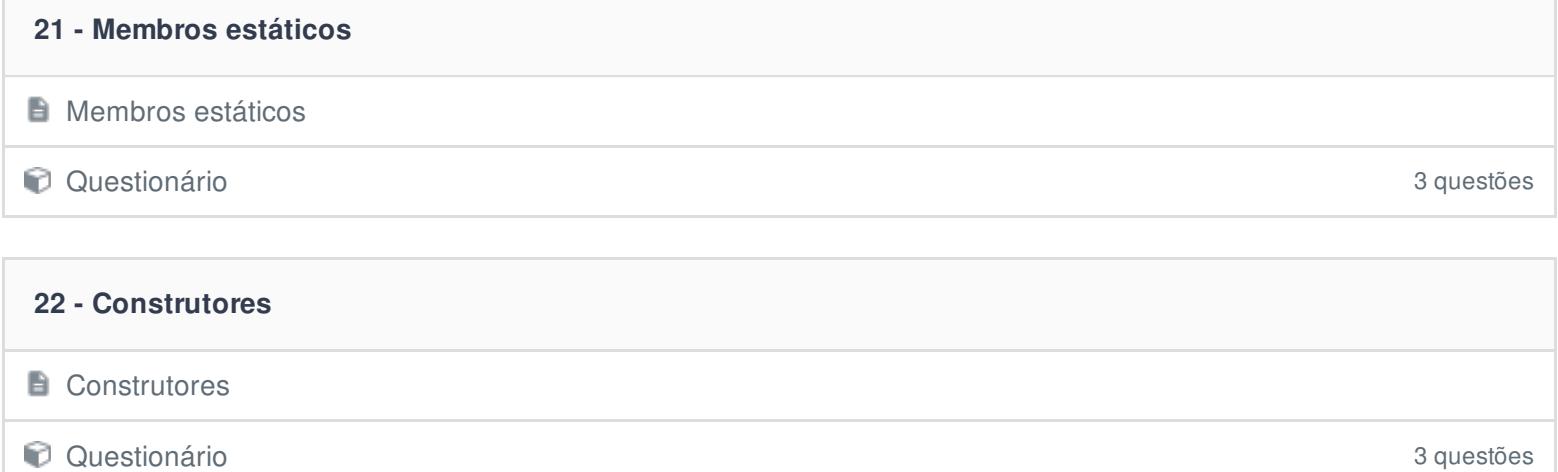

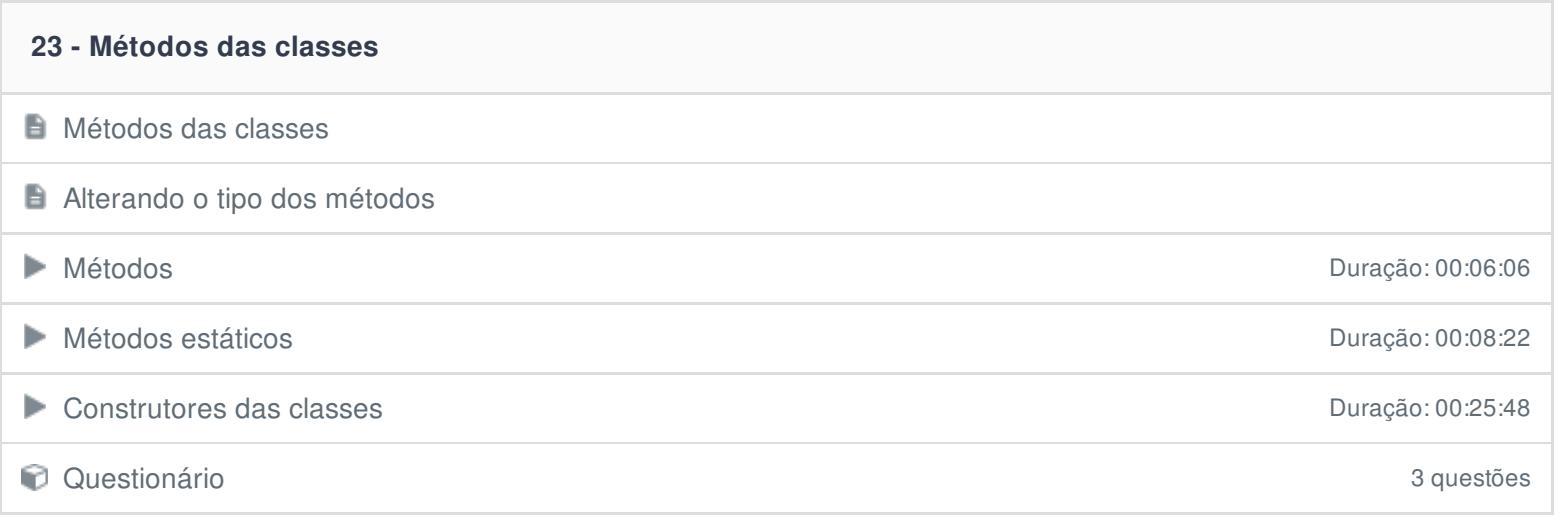

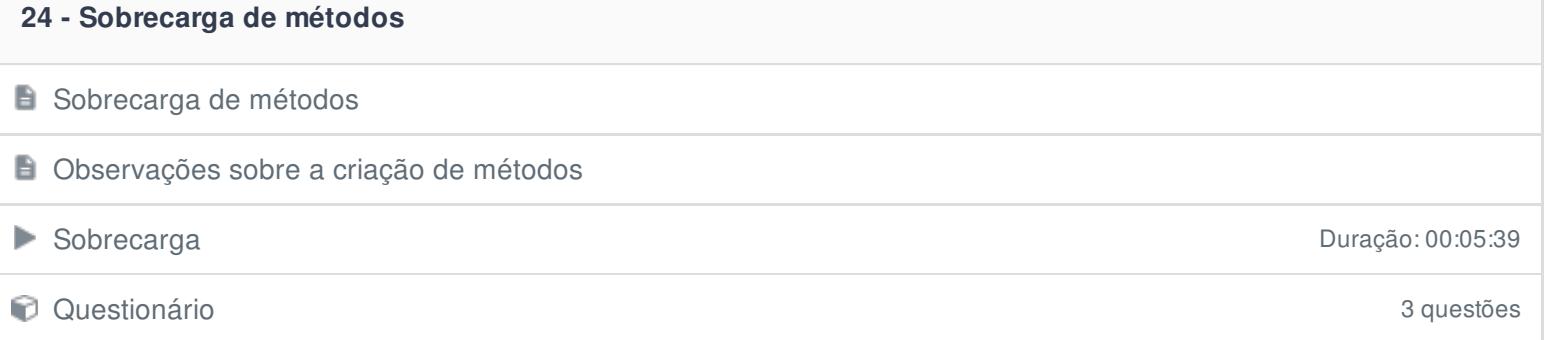

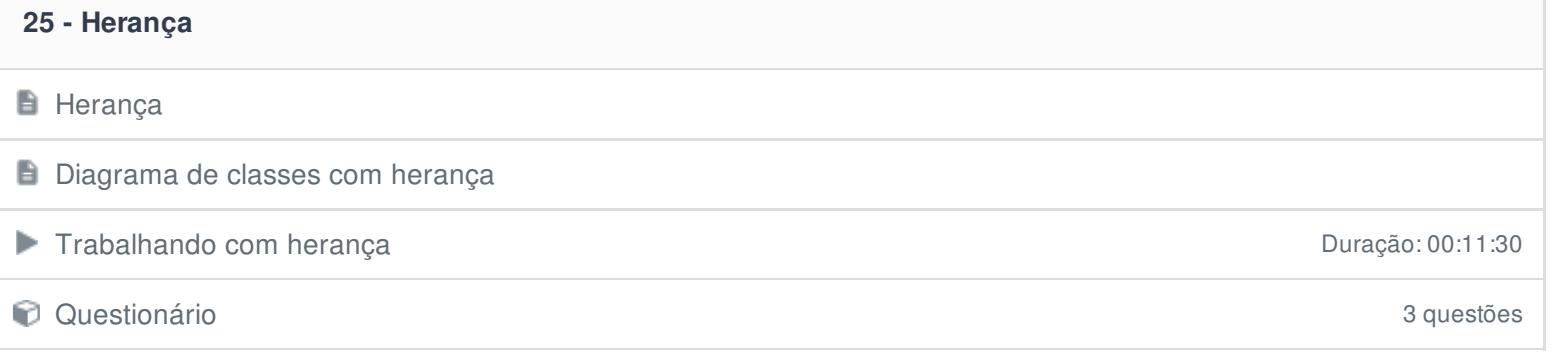

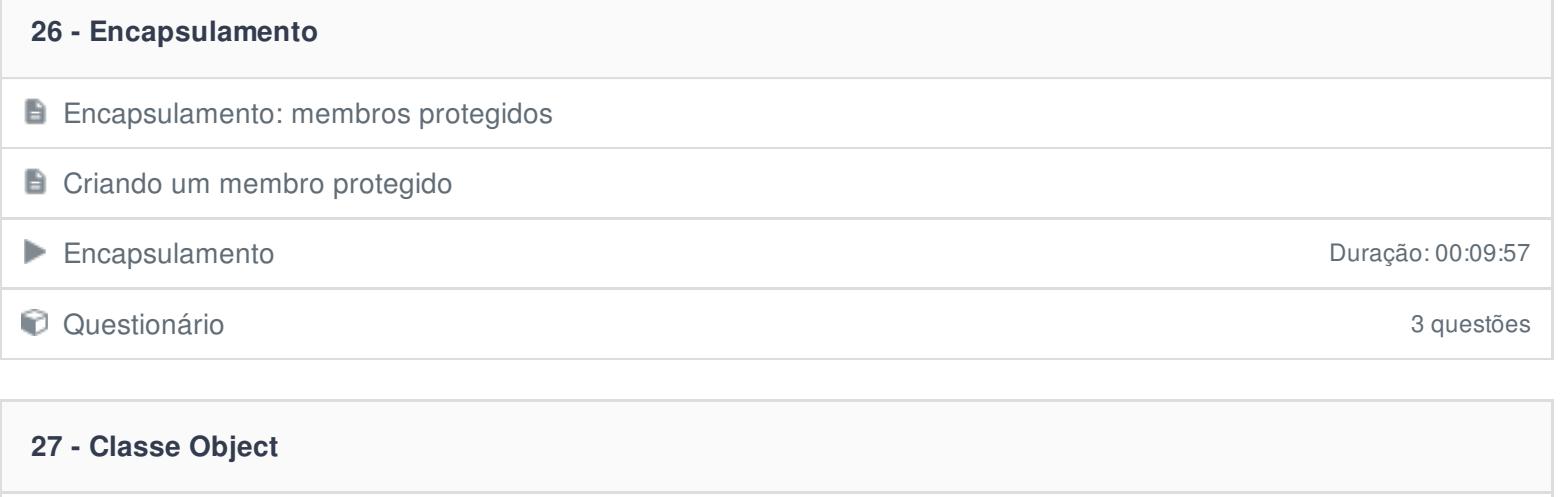

**A** classe Object Funcionamento da classe Object **Duração: 00:19:16 D** Questionário 3 questões

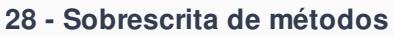

Sobrescrita de métodos e as keywords override e new

**D** Questionário 3 questões

#### **29 - Keywords this e base**

**Referenciando atributos da classe atual: a keyword this** 

- **Referenciando atributos da classe superior: a keyword base**
- **D** Questionário 3 questões

#### **30 - Polimorfismo**

**Polimorfismo** 

#### ■ Trabalhando com Polimorfismo Duração: 00:13:51

Questionário 3 questões

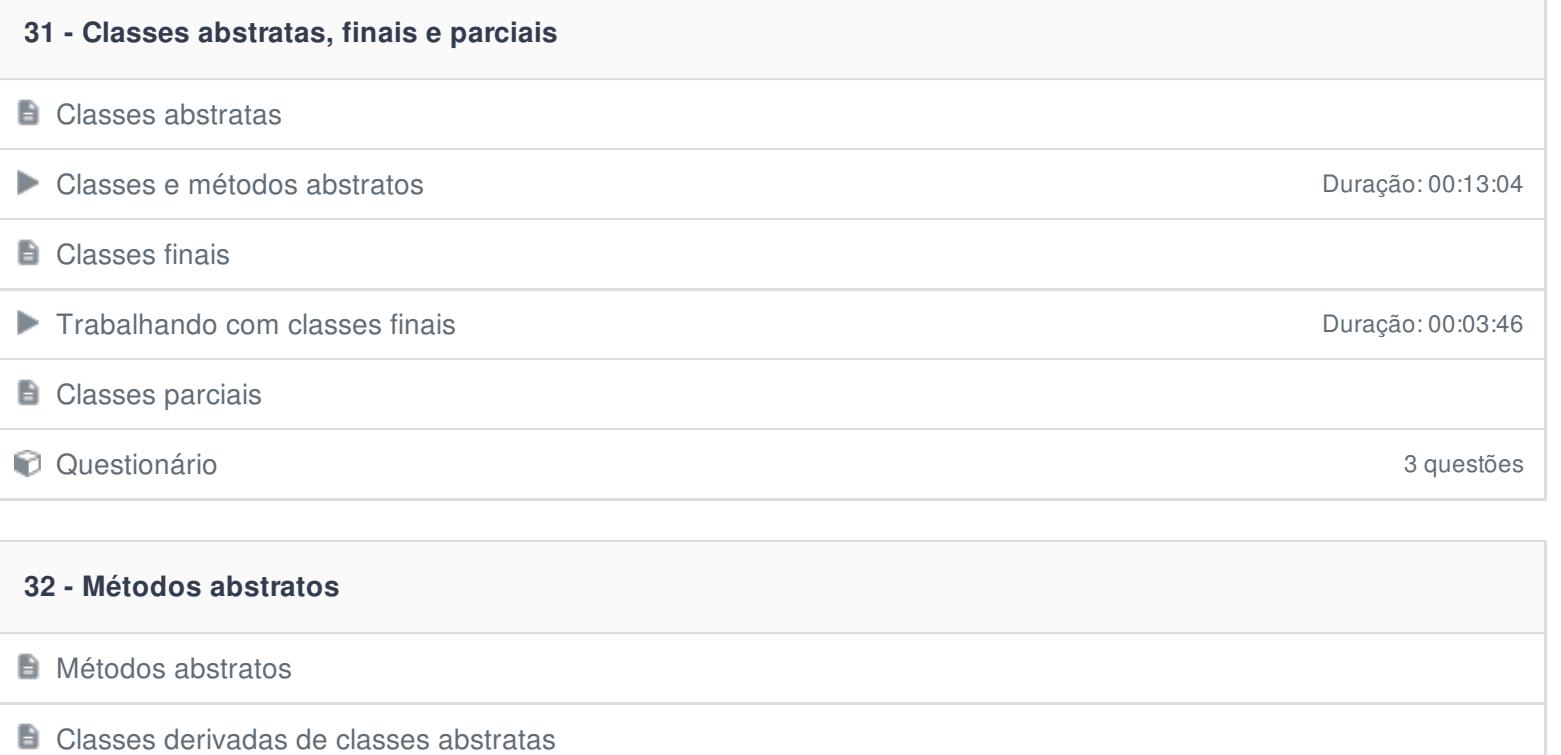

Questionário 3 questões

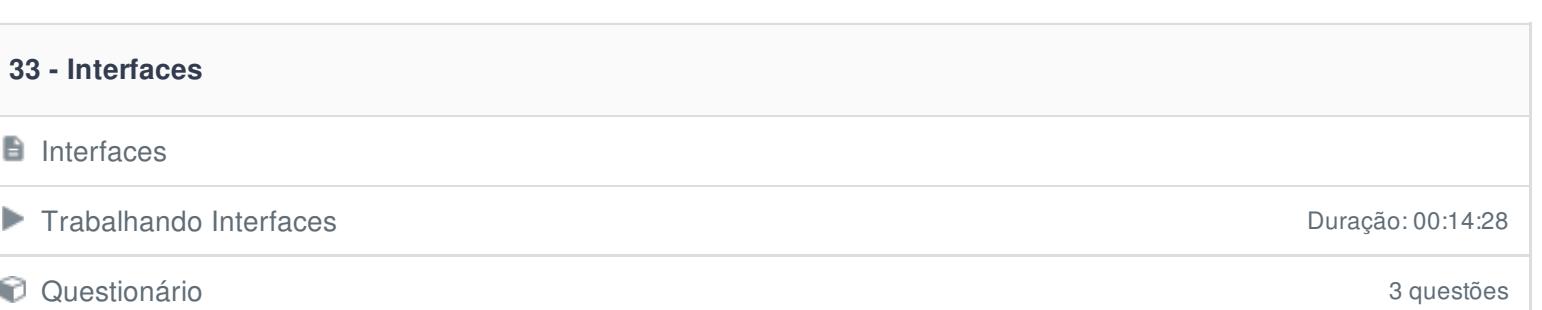

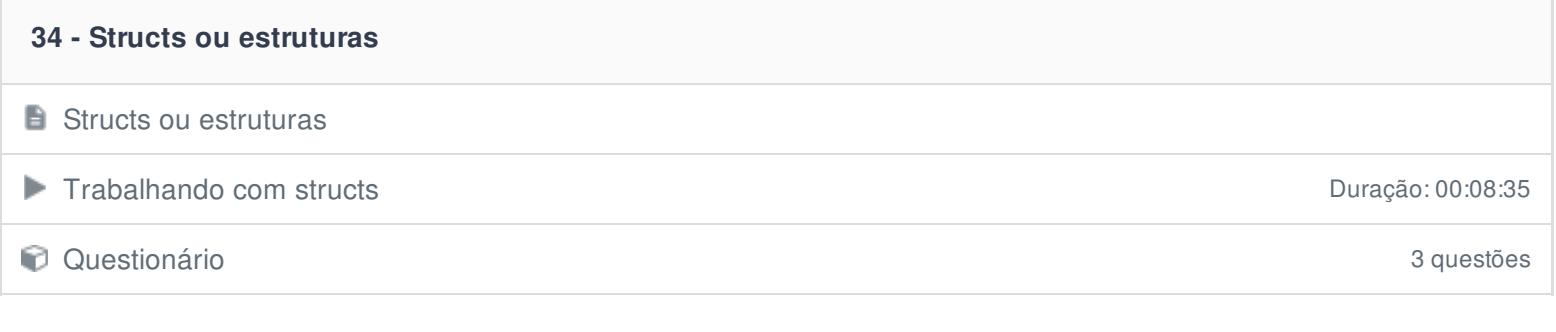

### **35 - Projeto final**

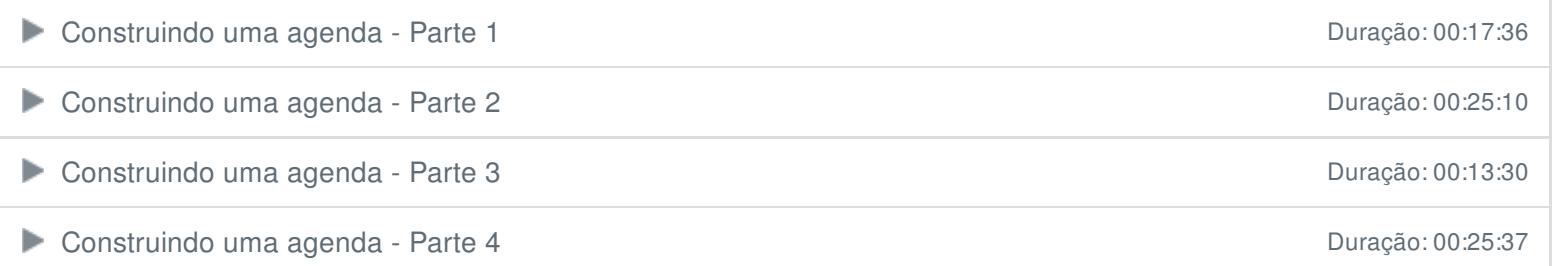

#### **36 - Hora de praticar!**

**Exercício** 

#### **37 - Conclusão**

**E** Conclusão

Ficou alguma dúvida em relação ao conteúdo programático? Envie-nos um e-mail **[clicando](https://www.treinaweb.com.br/contato) aqui**.